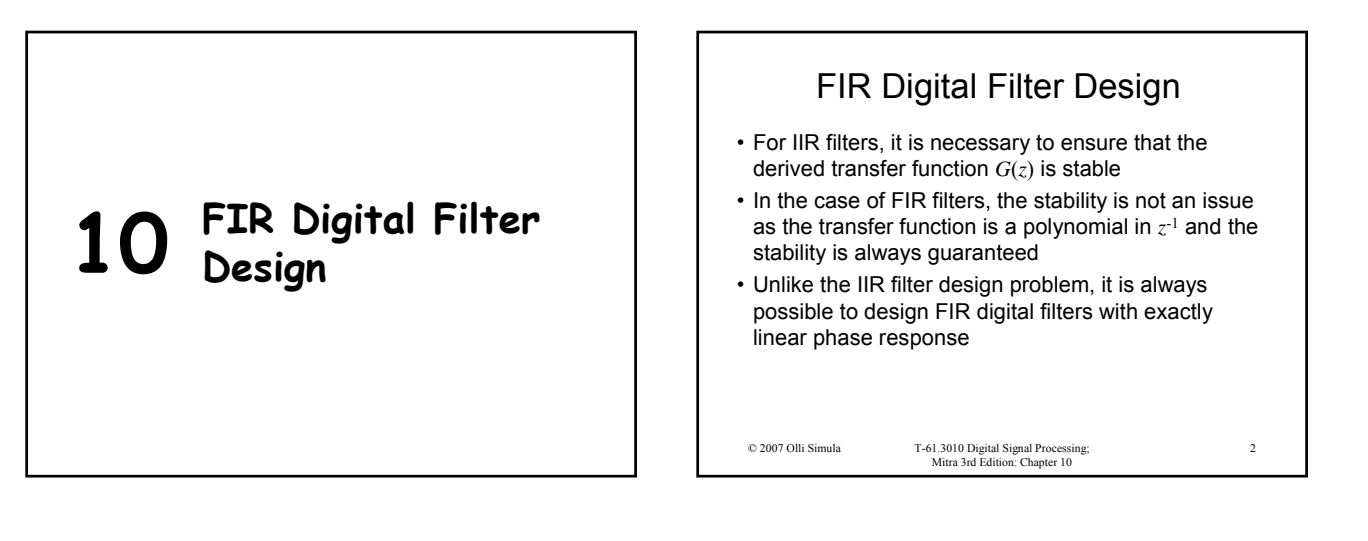

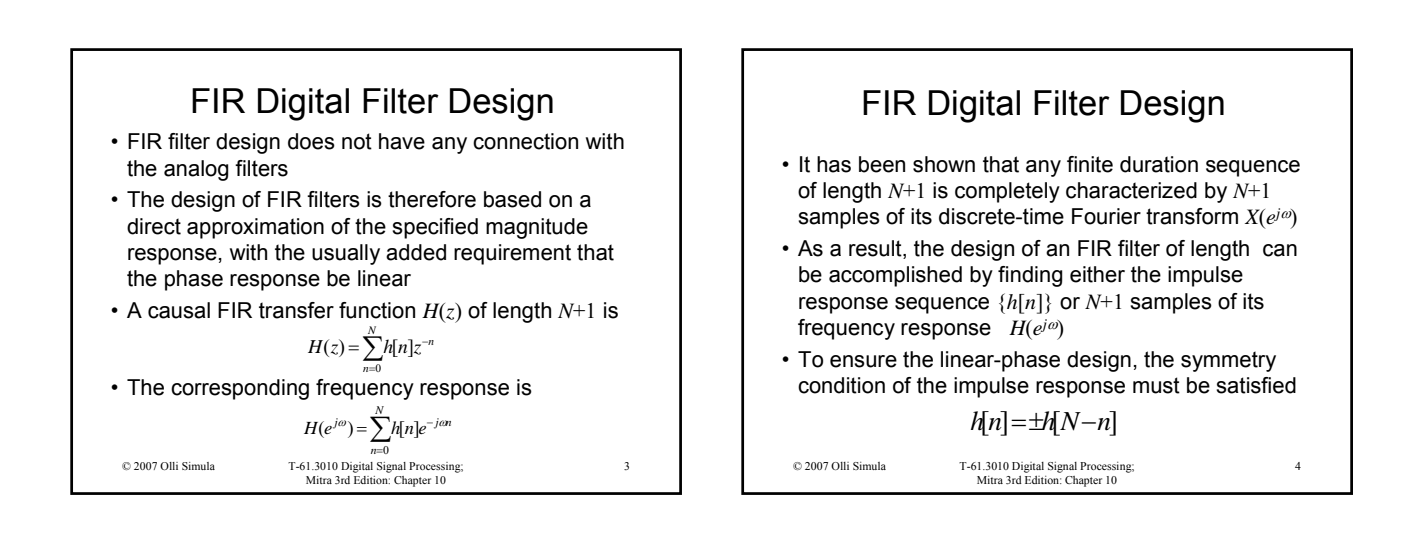

5

## Basic Approaches to FIR Filter Design

- Basic approaches in designing FIR filters:
	- 1) Truncating the Fourier series representation of the desired frequency response => Window method
	- 2) Frequency sampling Length *N* FIR filter, *N* distinct equally spaced frequency samples of the desired frequency response constitute the *N*-point DFT of its impulse response
	- 3) Computer-aided design based on optimization

© 2007 Olli Simula T-61.3010 Digital Signal Processing; Mitra 3rd Edition: Chapter 10

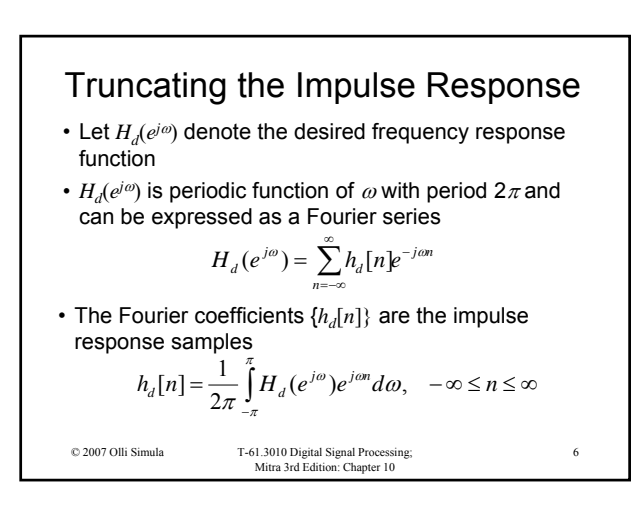

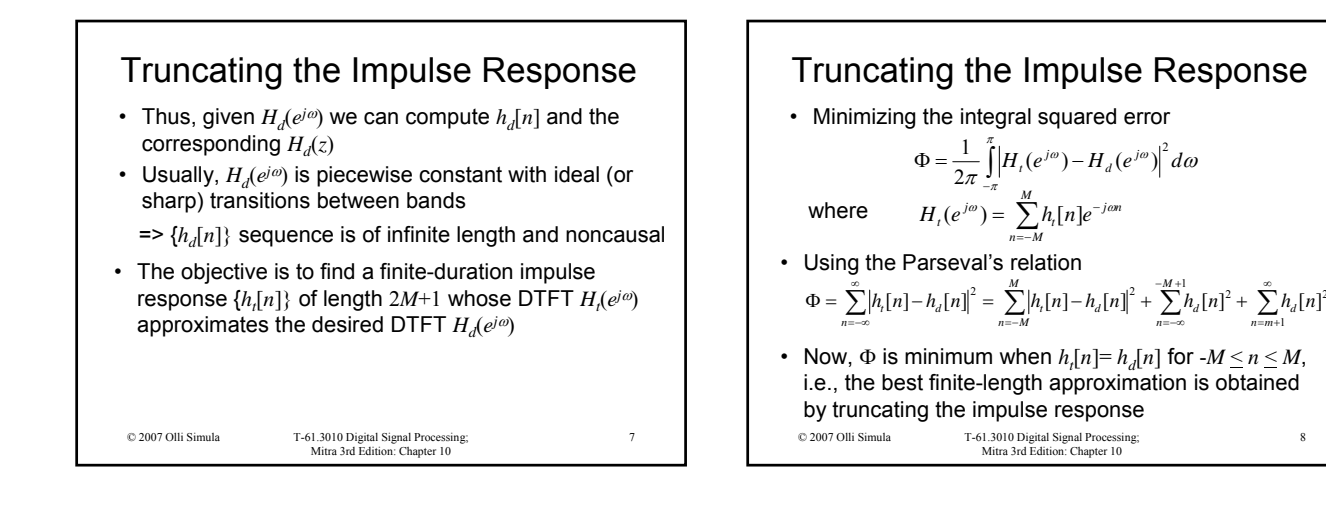

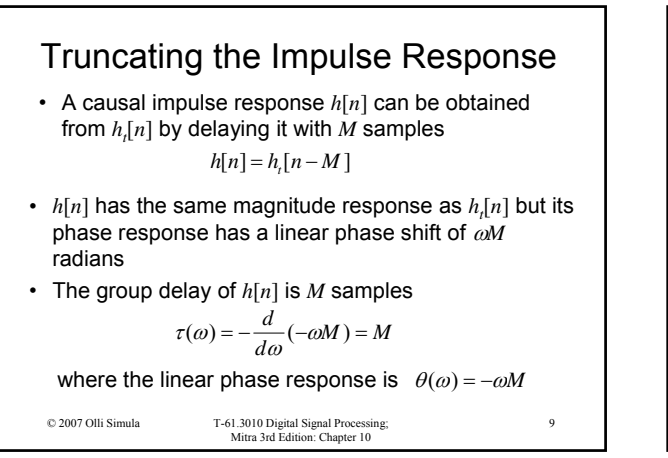

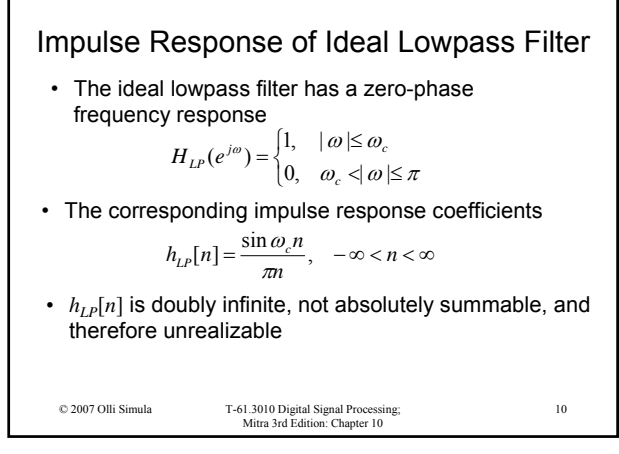

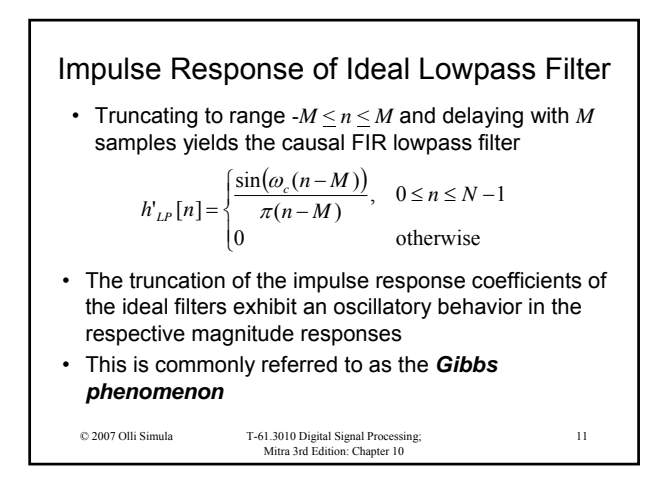

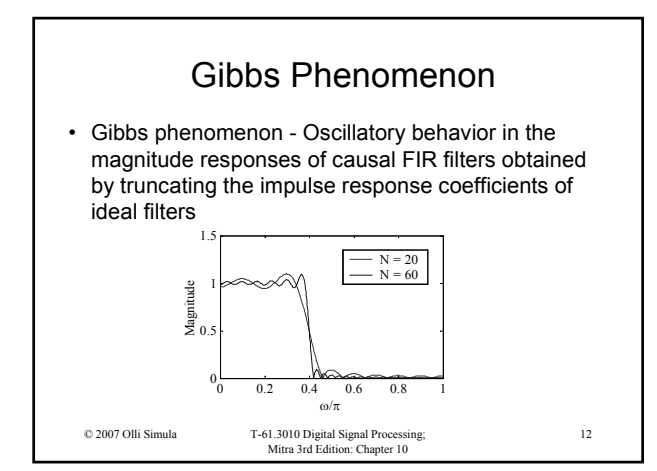

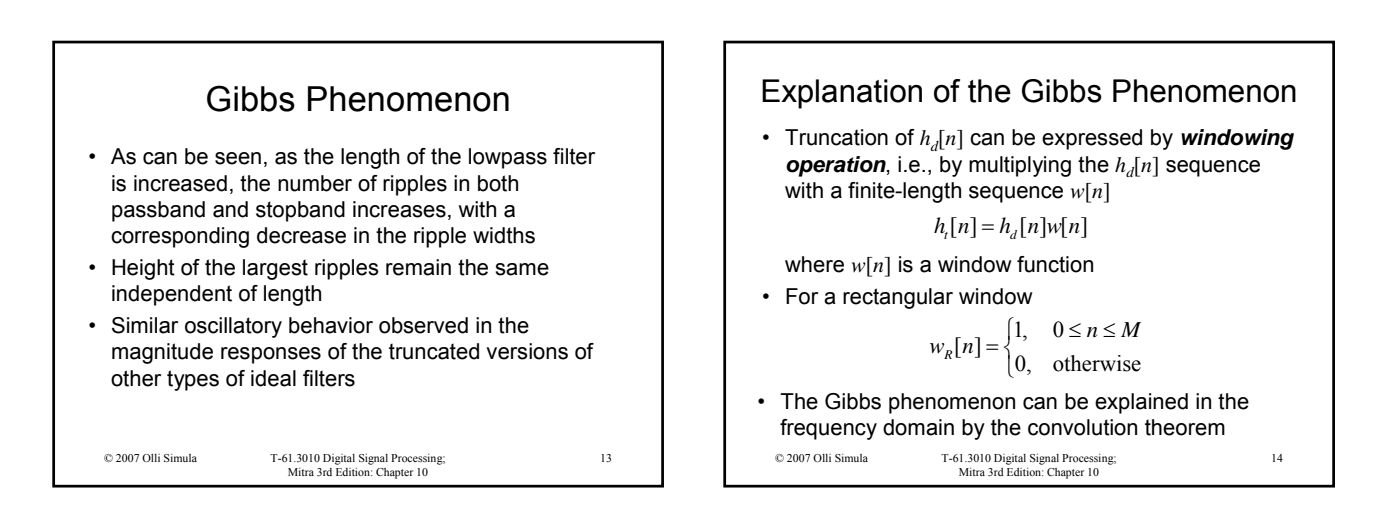

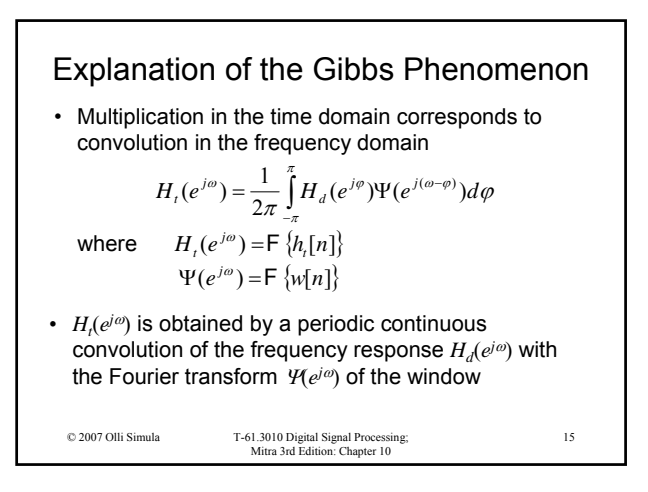

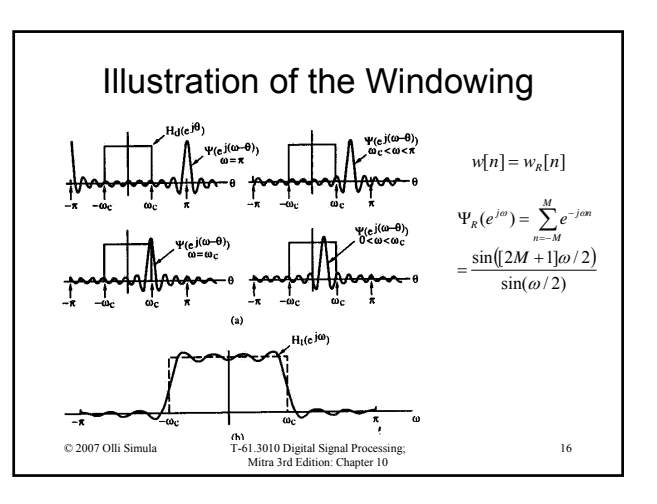

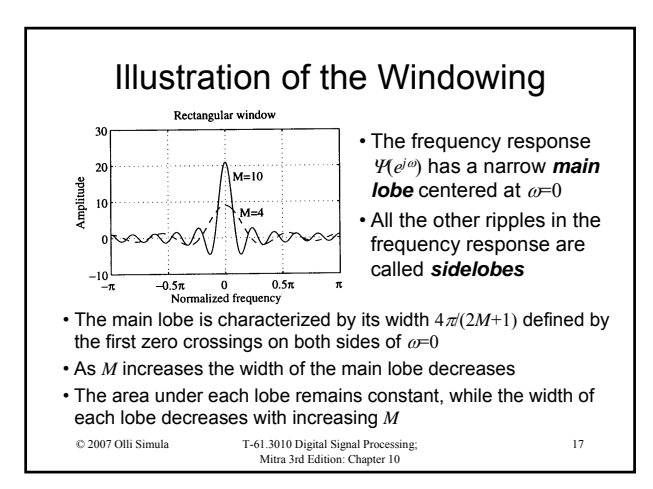

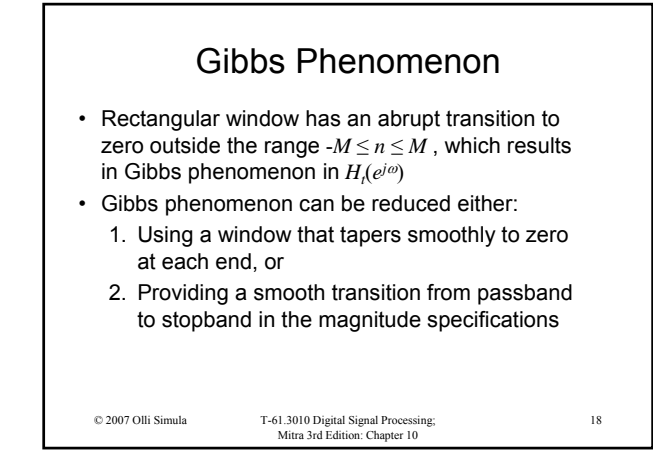

20

 $-M \le n \le M$ *M n*

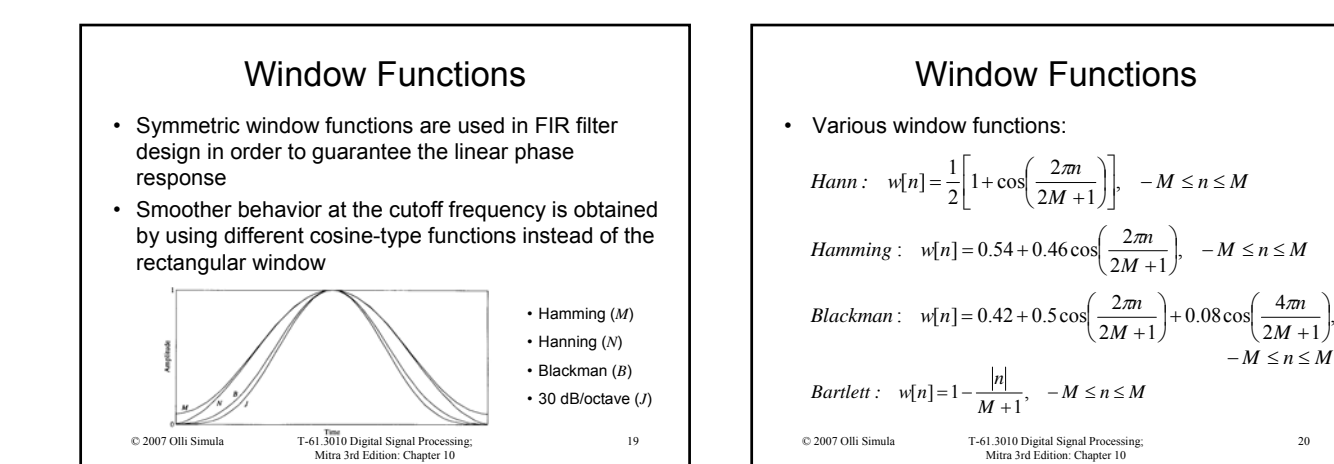

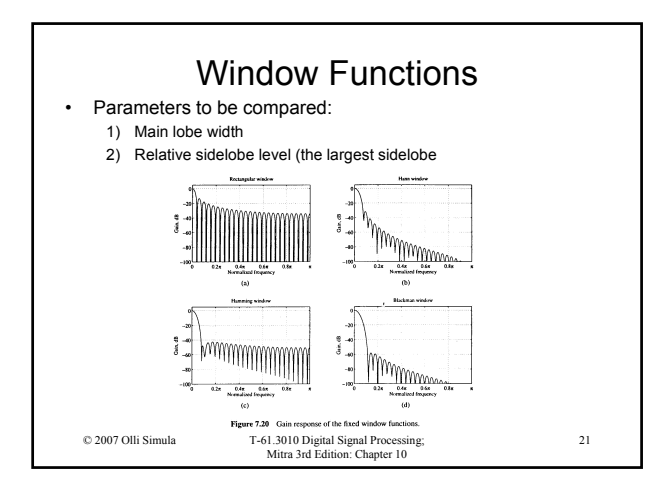

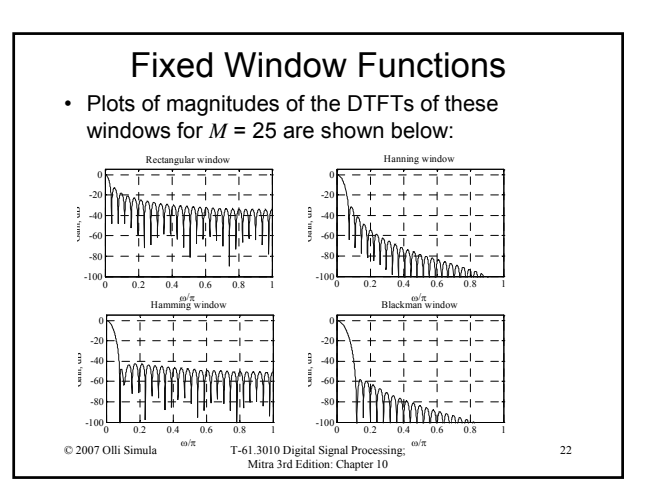

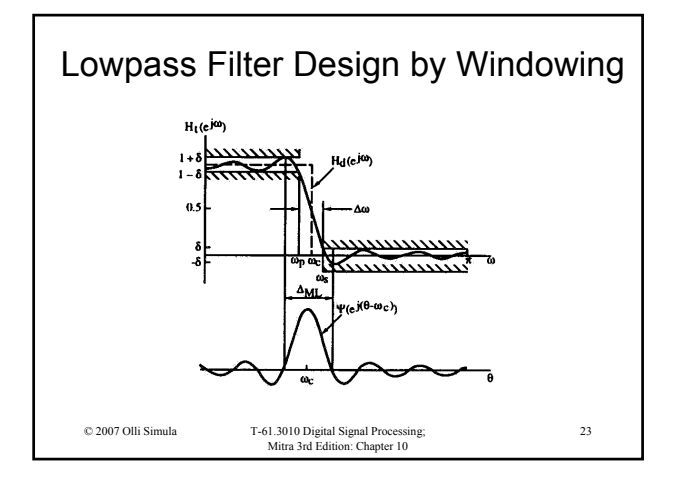

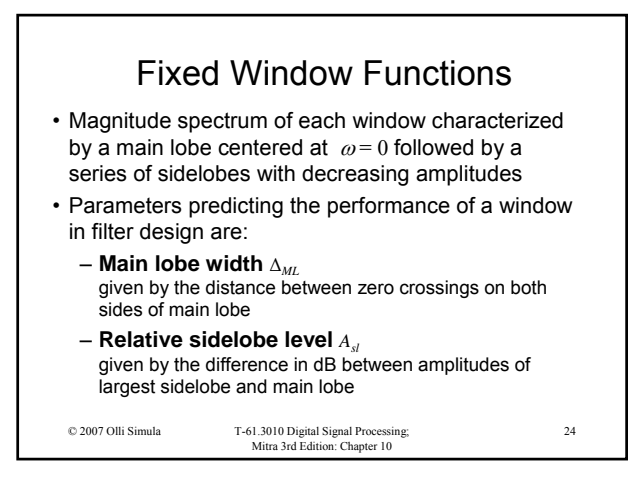

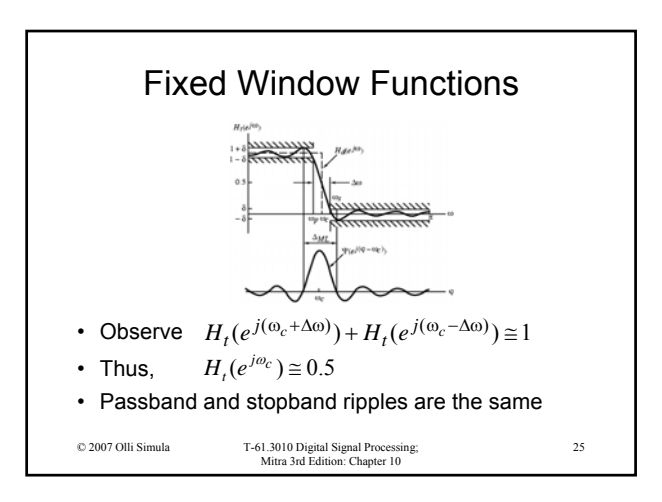

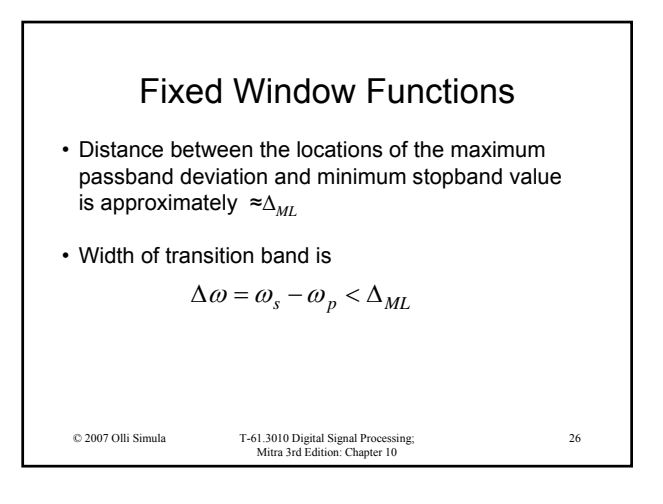

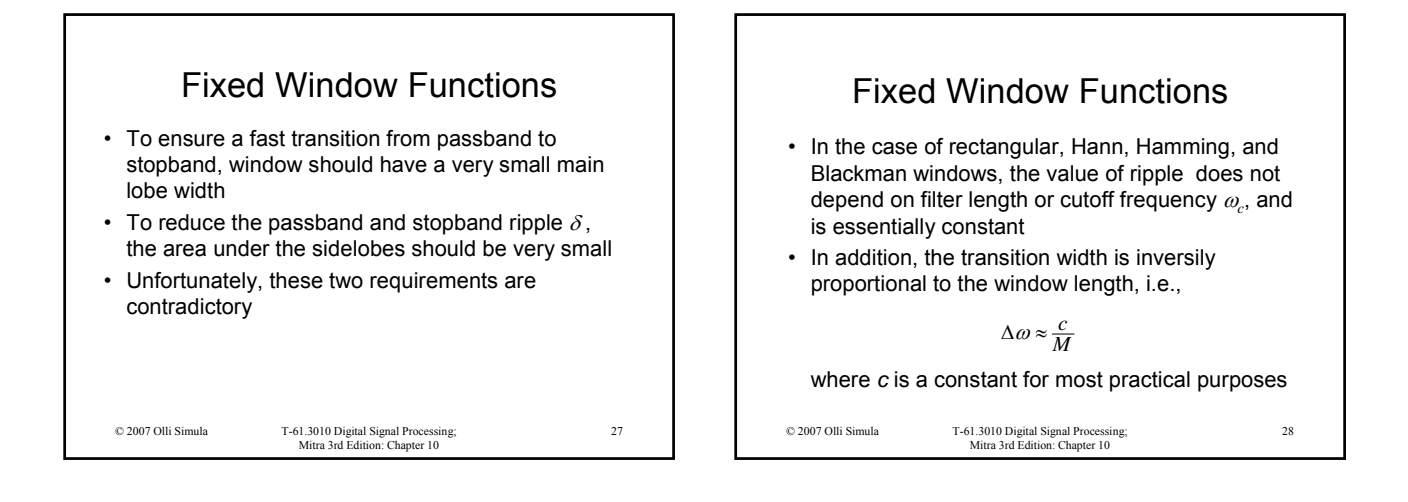

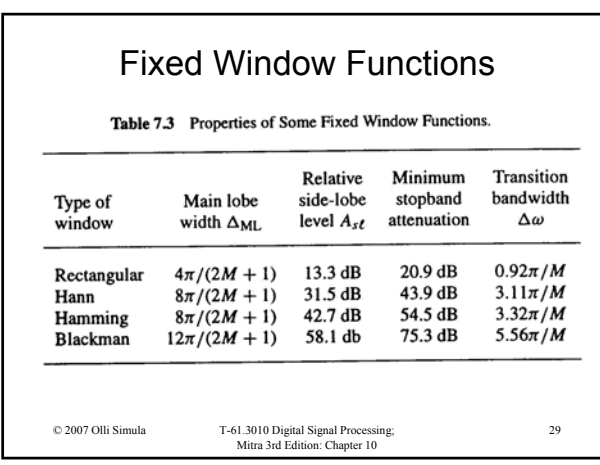

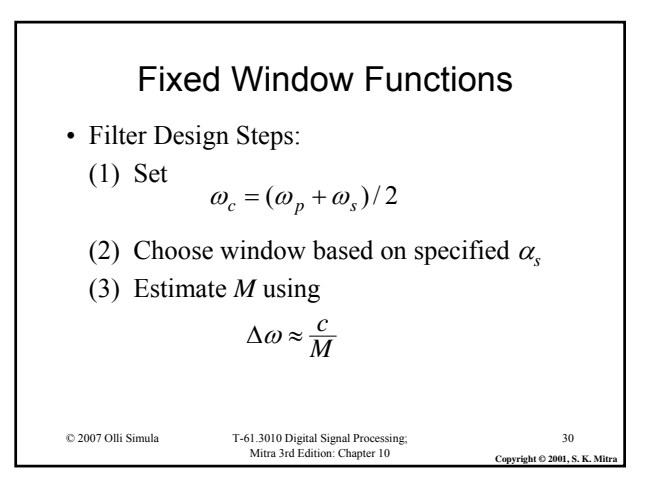

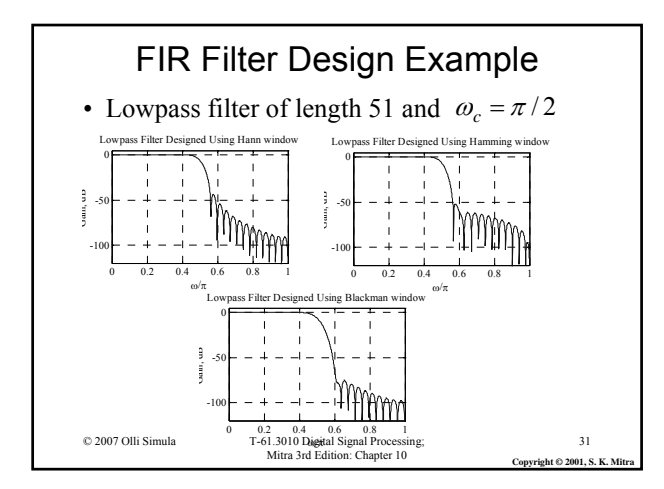

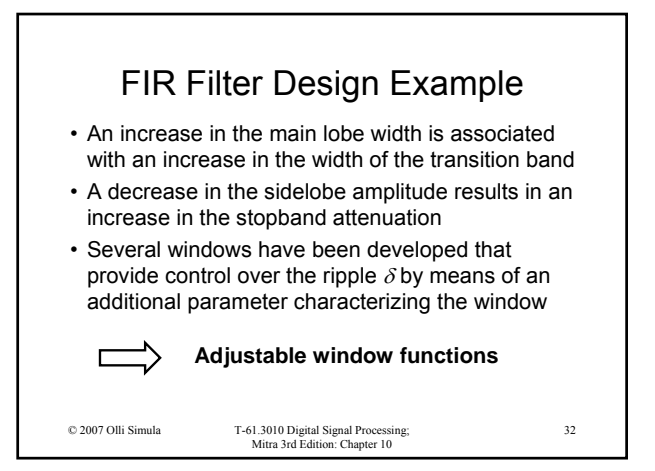

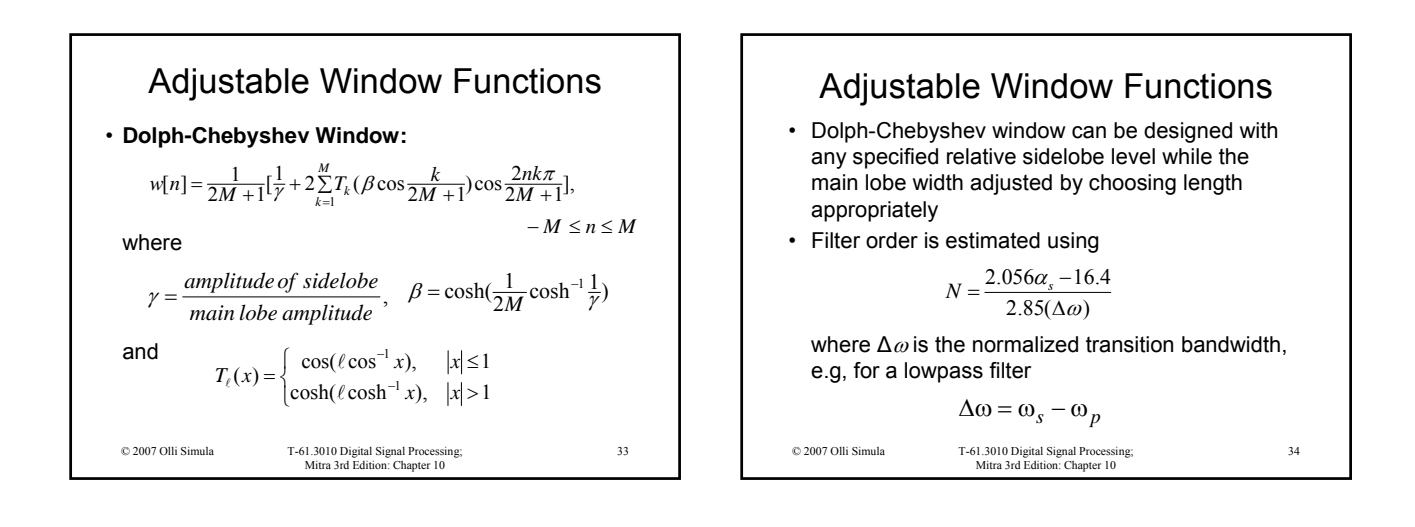

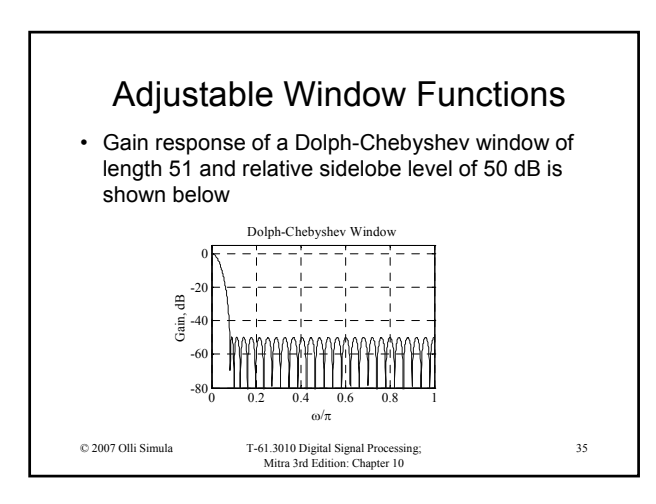

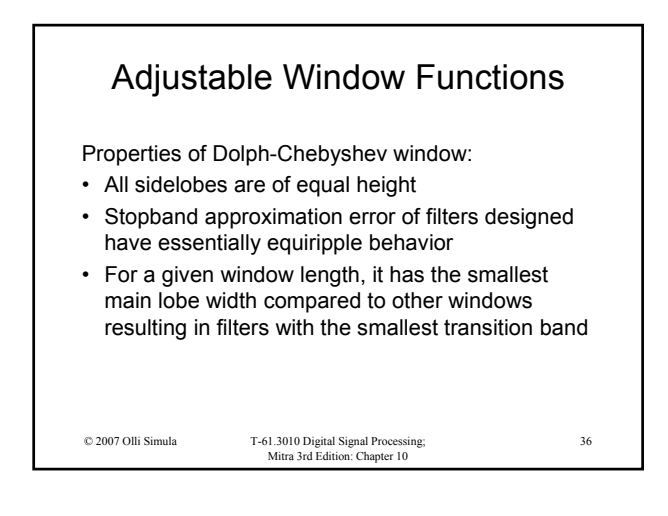

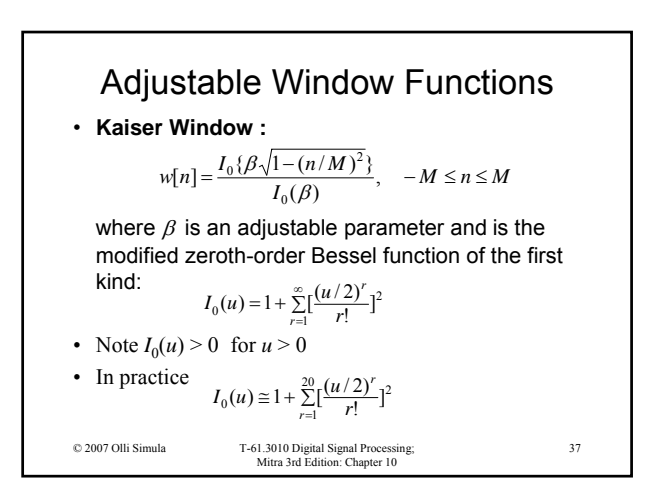

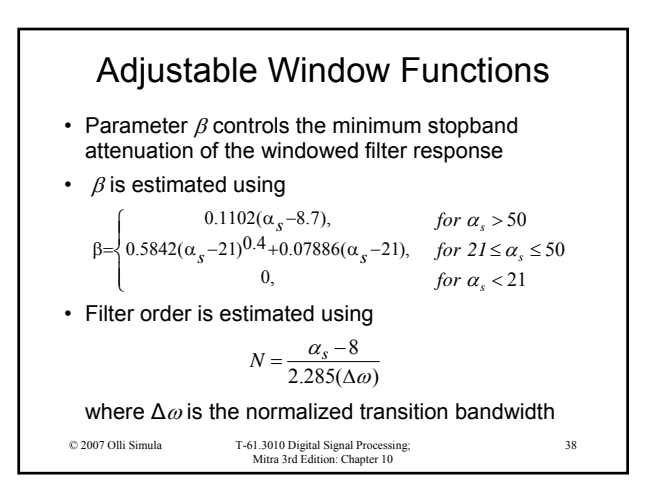

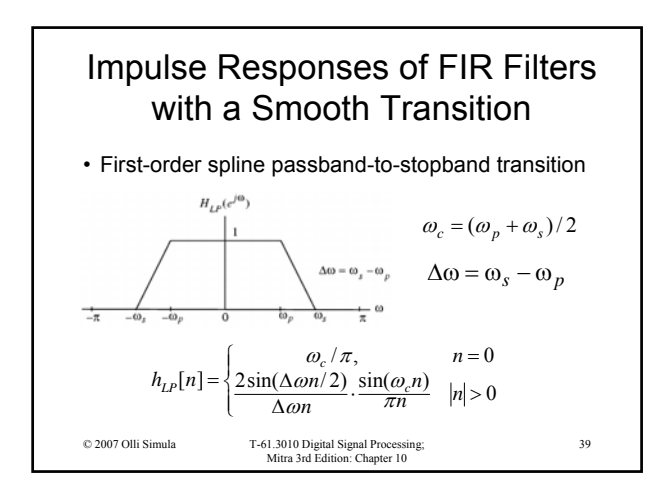

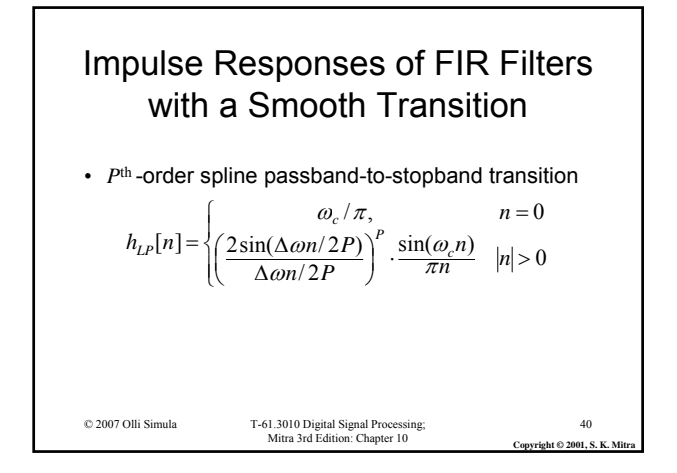

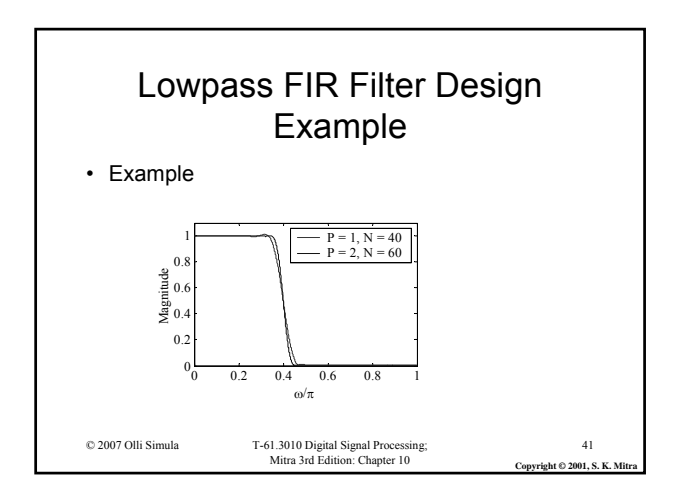

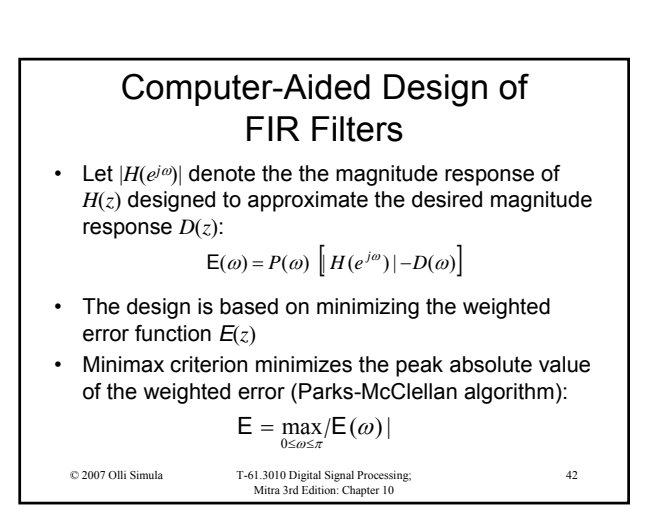

Mitra 3rd Edition: Chapter 10; © 2007 Olli Simula 7

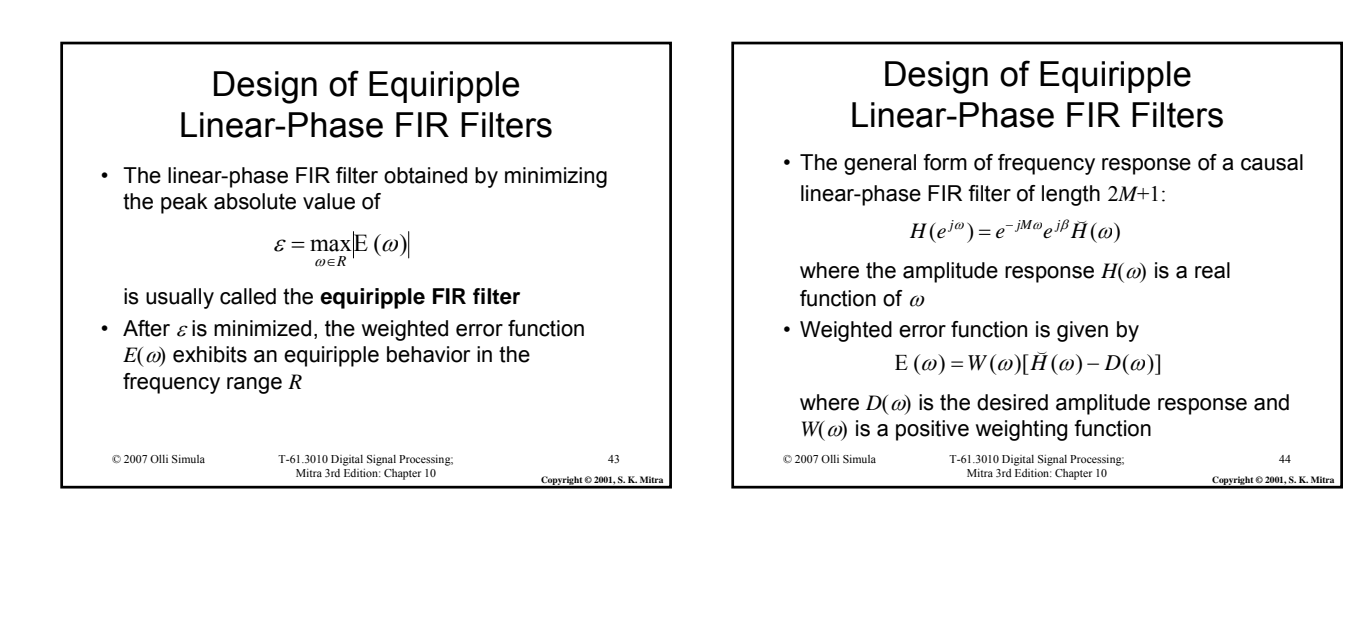

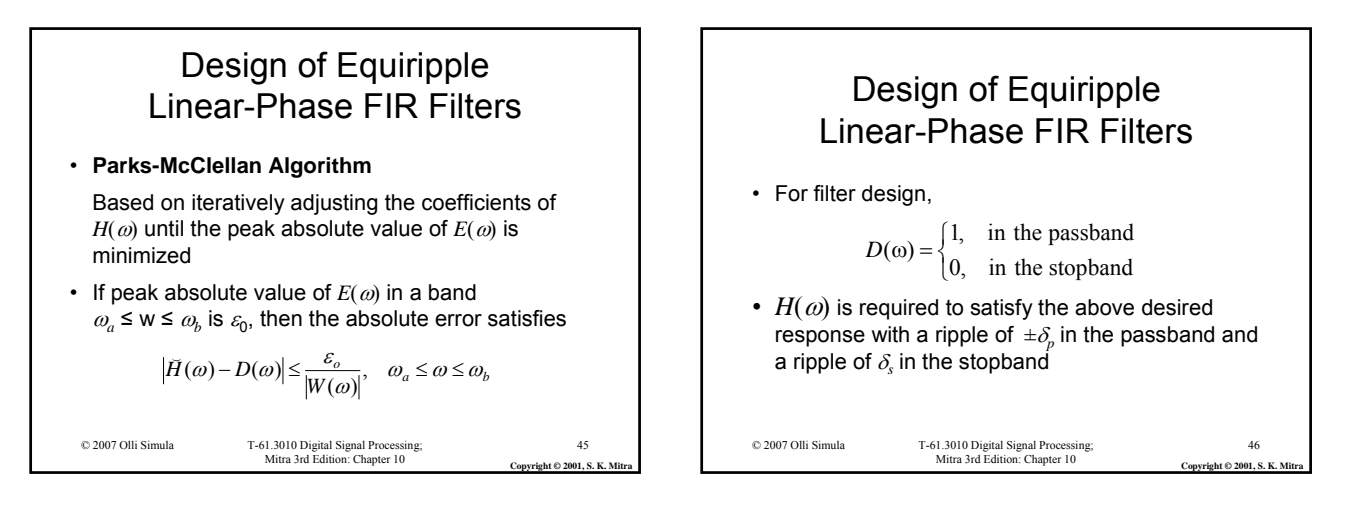

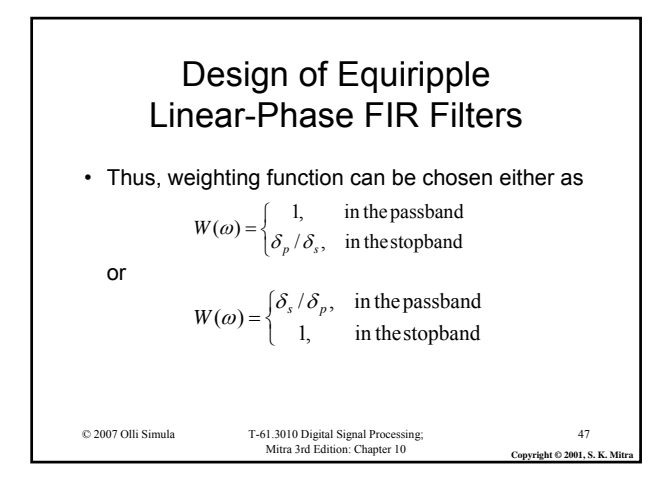

Mitra 3rd Edition: Chapter 10; © 2007 Olli Simula 8